# Package 'NOISeq'

March 26, 2013

<span id="page-0-0"></span>Type Package

Title Exploratory analysis and differential expression for RNA-seq data

Version 1.1.5

Date 2012-08-29

Author Sonia Tarazona, Pedro Furio-Tari, Alberto Ferrer and Ana Conesa

Maintainer Sonia Tarazona <starazona@cipf.es>

**Depends** R ( $>= 2.13.0$ ), methods, Biobase ( $>= 2.13.11$ )

# biocViews

Bioinformatics, RNAseq, DifferentialExpression,Visualization, HighThroughputSequencing

Description Analysis of RNA-seq expression data or other similar kind of data. Exploratory plots to evualuate saturation, count distribution, expression per chromosome, type of detected features, features length, etc. Differential expression between two experimental conditions with no parametric assumptions.

License Artistic-2.0

LazyLoad yes

# R topics documented:

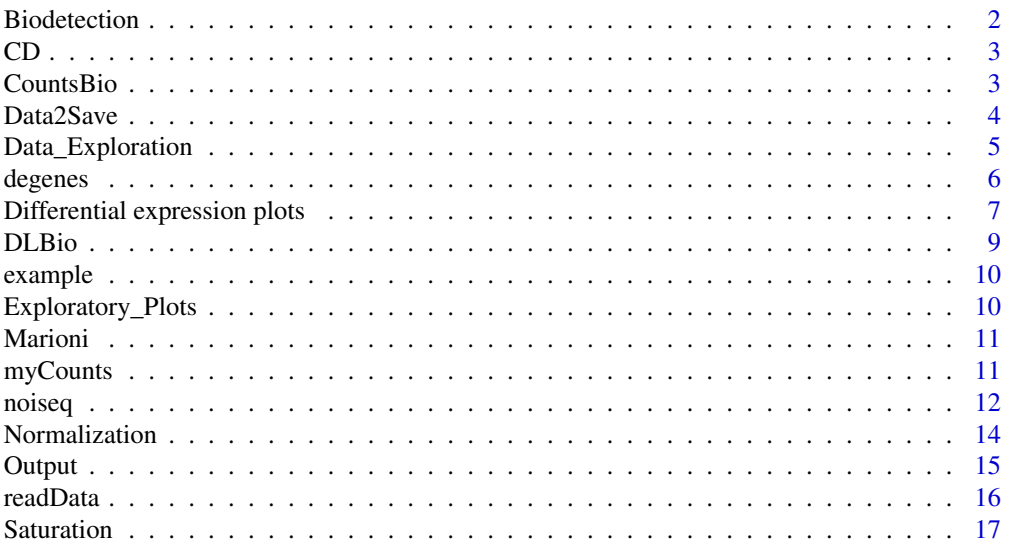

#### <span id="page-1-0"></span>**Index** 2008 **[19](#page-18-0)99**

Biodetection *Biodetection class*

# Description

Biodetection class generated from dat() function with type="biodetection". This object contains the percentage of each biological class (e.g. biotype) in the genome (i.e. in the whole set of features provided), the corresponding percentage detected by the sample and the percentage of the biotype within the sample.

# Usage

 $\#\#\$  S4 method for signature 'Biodetection' explo.plot(object)  $\#\#\$  S4 method for signature 'Biodetection' dat2save(object)

#### Arguments

object Object generated from dat() function.

# Slots/List Components

Objects of this class contain (at least) the following list components:

dat: List containing the information generated by dat() function. This list has the following elements:

table,table2: Table(s) containing the results for the selected sample(s).

params: Maximum values for the Y-axes scale in the plot generated from these data (explo.plot).

samples: Names of the sample(s) evaluated by dat().

# Methods

This class has an specific show method in order to work and print a summary of the elements which are contained and a dat2save method to save the relevant information in an object cleanly. It also has an explo.plot method to plot the data contained in the object.

# Author(s)

<span id="page-2-0"></span>CD class generated from dat() function with type="cd". This object contains the cumulative distributions of reads for the selected samples.

# Usage

```
\#\#\ S4 method for signature 'CD'
explo.plot(object)
## S4 method for signature 'CD'
dat2save(object)
```
# Arguments

object Object generated from dat() function.

# Slots/List Components

Objects of this class contain (at least) the following list components:

dat: Data.frame containing the information generated by dat() function: percentage of detected features and cumulative percentage of reads associated to these features in selected samples.

## Methods

This class has an specific show method in order to work and print a summary of the elements which are contained and a dat2save method to save the relevant information in an object cleanly. It also has an explo.plot method to plot the data contained in the object.

#### Author(s)

Sonia Tarazona

CountsBio *CountsBio class*

#### Description

CountsBio class generated from dat() function with type="countsbio". This object contains the count distribution for each biological group and also for increasing sequencing depths.

# Usage

```
\#\#\ S4 method for signature 'CountsBio'
explo.plot(object, toplot = 1, samples = NULL, ylim = NULL)## S4 method for signature 'CountsBio'
dat2save(object)
```
# <span id="page-3-0"></span>Arguments

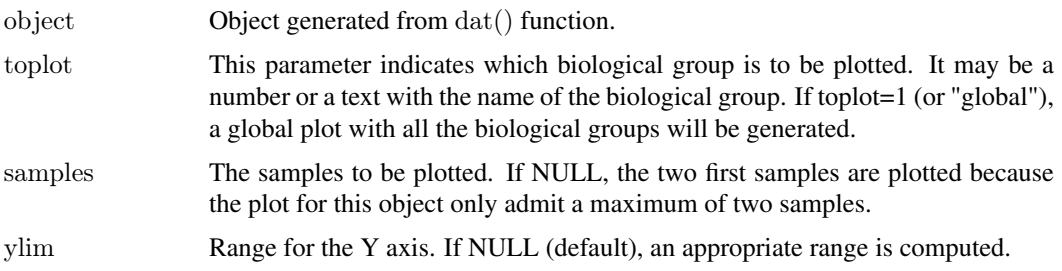

# Slots/List Components

Objects of this class contain (at least) the following list components:

dat: List containing the information generated by dat() function. This list has the following elements:

result: List containing for all the biological classes (and also a global class with all of them together) the data to be plotted for each selected sample.

bionum: List containing for all the biological classes (and also a global class with all of them together) the number of features for that group.

depth: List containing for each selected sample the increasing sequencing depths to be plotted.

quart: List containing for each selected sample a matrix summarizing the quartiles of the distributions of counts for each biotype at that total sequencing depth in each selected sample.

# Methods

This class has an specific show method in order to work and print a summary of the elements which are contained and a dat2save method to save the relevant information in an object cleanly. It also has an explo.plot method to plot the data contained in the object.

# Author(s)

Sonia Tarazona

Data2Save *-*

#### Description

-

# Value

The dat2save() function takes the object generated by dat() and creates a new one more understandable.

# Author(s)

#### <span id="page-4-0"></span>Data\_Exploration 5

#### See Also

[readData](#page-15-1), [addData](#page-15-2), [dat](#page-4-1), [explo.plot](#page-9-1).

#### Examples

 $#$  Load the input object with the expression data and the annotations data(myCounts)

 $\#$  Generating data for the plot "biodetection" and samples in columns 3 and 4 of expression data mydata2plot = dat(mydata, type = "biodetection",  $k = 0$ , selection = c(3,4))

```
## Save the relevant information cleanly
aux <- dat2save(mydata2plot)
```
Data\_Exploration *Exploration of expression data.*

# <span id="page-4-1"></span>Description

Take the expression data and the feature annotations to generate the results that will be used for the exploratory plots (explo.plot) or saved by the user to perform other analyses.

# Usage

```
dat(input, type = c("biodetection", "cd", "counts bio", "DLbio", "saturation"),selection=c(1,2), k = 0, ndepth = 5, new detections = TRUE)
```
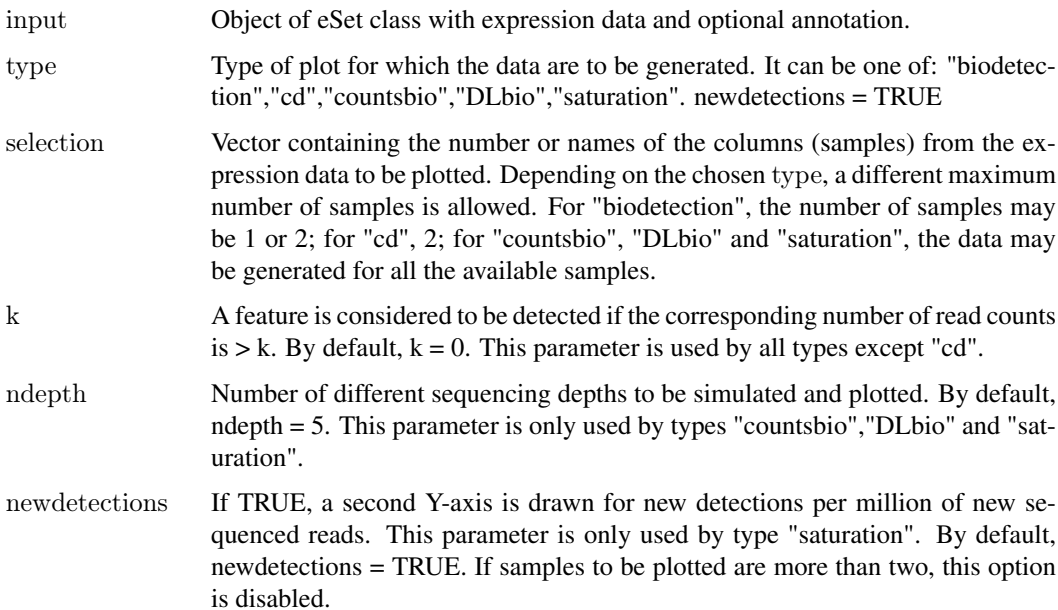

# <span id="page-5-0"></span>Value

dat() function returns an S4 object to be used by explo.plot() or to be converted into a more friendly formatted object by the dat2save() function.

### Author(s)

Sonia Tarazona

# See Also

[readData](#page-15-1),[addData](#page-15-2),dat2save,explo.plot

# Examples

 $#$  Load the input object with the expression data and the annotations data(myCounts)

 $\#$  Generating data for the plot "biodetection" and samples in columns 3 and 4 of expression data mydata2plot = dat(mydata, type = "biodetection",  $k = 0$ , selection =  $c(3,4)$ )

 $##$  Generating the corresponding plot explo.plot(mydata2plot)

```
degenes Recover the differencially expressed features
```
# Description

Recover differencially expressed features for given the threshold from noiseq output object.

# Usage

degenes(object,  $q = 0.9$ ,  $M = NULL$ )

# Arguments

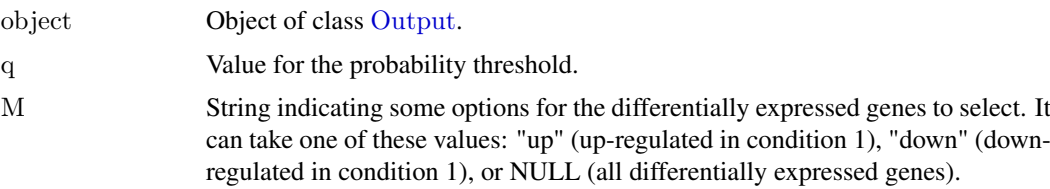

# Value

A matrix containing the differencially expressed features is returned.

# Author(s)

#### <span id="page-6-0"></span>References

Bullard J.H., Purdom E., Hansen K.D. and Dudoit S. (2010) Evaluation of statistical methods for normalization and differential expression in mRNA-seq experiments. *BMC Bioinformatics* 11(1):94+.

Mortazavi A., Williams B.A., McCue K., Schaeer L. and Wold B. (2008) Mapping and quantifying mammalian transcriptomes by RNA-seq. *Nature Methods* 5(7):621-628.

Robinson M.D. and Oshlack A. (2010) A scaling normalization method for differential expression analysis of RNA-seq data. *Genome Biology* 11(3):R25+.

Marioni, J.C. and Mason, C.E. and Mane, S.M. and Stephens, M. and Gilad, Y. (2008) RNA-seq: an assessment of technical reproducibility and comparison with gene expression arrays. *Genome Research*, 18: 1509–1517.

#### See Also

[readData](#page-15-1), [noiseq](#page-11-1).

#### Examples

 $\#\#$  Load the object mynoiseq generated by computing differential expression probability with noiseq() on Marioni's data data(noiseq)

 $#$  Third, use degenes() function to extract differentially expressed features: mynoiseq.deg = degenes(mynoiseq,  $q = 0.8$ ,  $M = NULL$ )

Differential expression plots

*Plot to compare expression values for two conditions or to represent differential expression statistics*

#### Description

Function to represent three possible plots: one to compare the expression values in each condition, one also to compare the expression values in each condition but according to the chromosome and position within the chromosome, and the other one with the (M,D) statistics. In all three plots, the differentially expressed features may be highlighted.

#### Usage

```
DE.plot(output, q = NULL, graphic = c("MD","expr","chrom","distr"), pch = 20, cex = 0.5, col = 1, pch.sel =
```
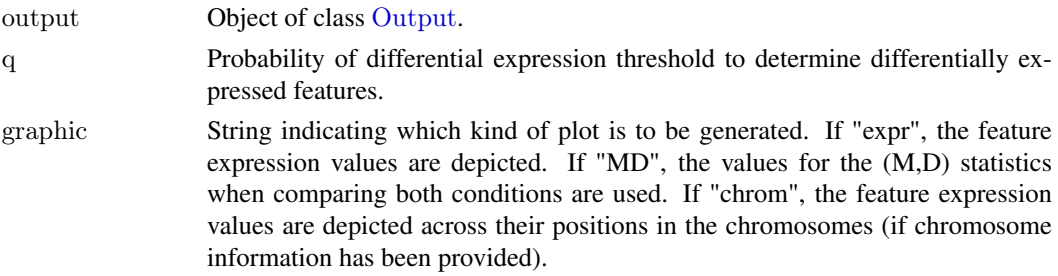

<span id="page-7-0"></span>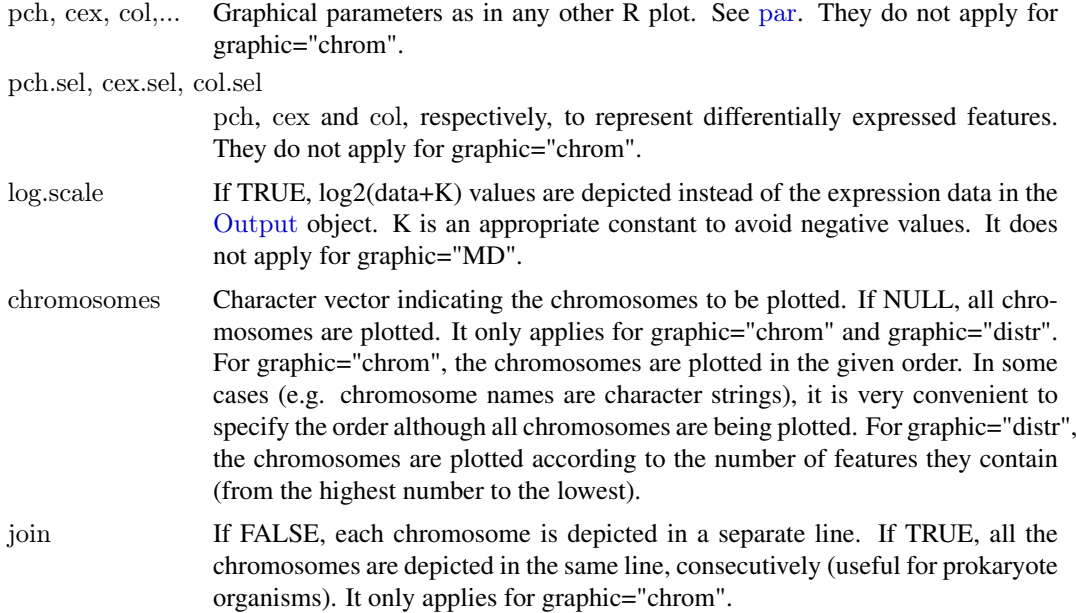

## Author(s)

Sonia Tarazona

#### References

Bullard J.H., Purdom E., Hansen K.D. and Dudoit S. (2010) Evaluation of statistical methods for normalization and differential expression in mRNA-seq experiments. *BMC Bioinformatics* 11(1):94+.

Mortazavi A., Williams B.A., McCue K., Schaeer L. and Wold B. (2008) Mapping and quantifying mammalian transcriptomes by RNA-seq. *Nature Methods* 5(7):621-628.

Robinson M.D. and Oshlack A. (2010) A scaling normalization method for differential expression analysis of RNA-seq data. *Genome Biology* 11(3):R25+.

Marioni, J.C. and Mason, C.E. and Mane, S.M. and Stephens, M. and Gilad, Y. (2008) RNA-seq: an assessment of technical reproducibility and comparison with gene expression arrays. *Genome Research*, 18: 1509–1517.

# See Also

[readData](#page-15-1), [noiseq](#page-11-1), [degenes](#page-5-1).

# Examples

 $#$  We load the object generated after running noiseq on Marioni's data data(noiseq)

 $\#\#$  Third, plot the expression values for all genes and highlighting the differentially expressed genes DE.plot(mynoiseq,  $q = 0.8$ , graphic = "expr", log.scale = TRUE) DE.plot(mynoiseq,  $q = 0.8$ , graphic = "MD", ylim = c(0,50))  $DE. plot (mynoiseq, chromosomes = c(1,2), log.scale = TRUE$ ,  $join = FALSE, q = 0.8$ ,  $graphic = "chrom")$ DE.plot(mynoiseq, chromosomes = NULL,  $q = 0.8$ , graphic = "distr")

<span id="page-8-0"></span>

DLBio class generated from dat() function with type="DLbio". This object contains the median length of the detected features for each biotype at increasing sequencing depths.

# Usage

```
\#\#\ S4 method for signature 'DLBio'
explo.plot(object, samples = NULL, toplot = "protein coding",ylim = NULL)
\#\#\ S4 method for signature 'DLBio'
dat2save(object)
```
# Arguments

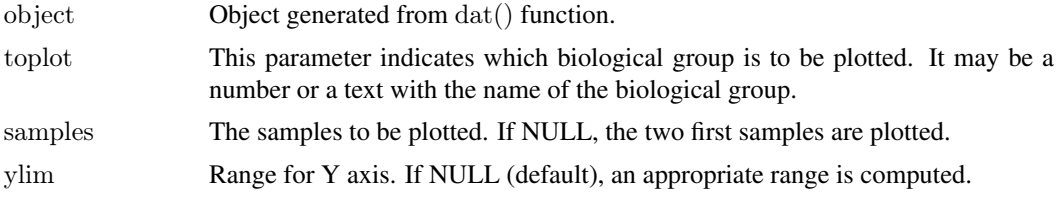

#### Slots/List Components

Objects of this class contain (at least) the following list components:

dat: List containing the information generated by dat() function. This list has the following elements:

result: A list with as many elements as biological groups. Each biological group is another list with all the selected samples, and for each sample, the median length of the detected features at each sequencing depth.

bionum: A list with as many elements as biological groups, and for each one, the number of features in that biological group.

depth: A list with as many elements as selected samples. For each one, the increasing sequencing depths to be plotted. The last sequencing depth is the real one and the others are simulated from it using the multinomial distribution.

biolength: A list with as many elements as biological groups. For each one, the median length of the features in that group.

# Methods

This class has an specific show method in order to work and print a summary of the elements which are contained and a dat2save method to save the relevant information in an object cleanly. It also has an explo.plot method to plot the data contained in the object.

# Author(s)

<span id="page-9-0"></span>This is a quick view of the objects generated by the package. To take a look, see the usage information. These objects have been created from Marioni's reduce dataset (only chromosomes I to IV).

# Usage

 $\#$  To load the object myCounts generated by the readData() function from R objects containing expression data data(myCounts)

 $#$  To load the object generated after running the noiseq() function to compute differential expression: data(noiseq)

#### References

Marioni, J.C. and Mason, C.E. and Mane, S.M. and Stephens, M. and Gilad, Y. (2008) RNA-seq: an assessment of technical reproducibility and comparison with gene expression arrays. *Genome Research*, 18: 1509–1517.

Exploratory\_Plots *Exploratory plots for sequencing data.*

# <span id="page-9-1"></span>**Description**

Different types of plots showing the biological classification for detected features, the comparison of count distributions, the distribution of counts or the length for detected features, the saturation over different sequencing depths, etc.

# Value

The explo.plot() function takes the object generated by dat() and draws the corresponding plot.

# Author(s)

Sonia Tarazona

## See Also

[readData](#page-15-1), [addData](#page-15-2), [dat](#page-4-1).

#### <span id="page-10-0"></span>Marioni **11**

## Examples

 $#$  Load the input object with the expression data and the annotations data(myCounts)

 $\#$  Generating data for the plot "biodetection" and samples in columns 3 and 4 of expression data mydata2plot = dat(mydata, type = "biodetection",  $k = 0$ , selection = c(3,4))

 $#$  Generating the corresponding plot explo.plot(mydata2plot)

Marioni *Marioni's dataset*

# Description

This is a reduced version for the RNA-seq count data from Marioni et al. (2008) along with additional annotation such as gene biotype, gene length, chromosome, start position and end position for genes in chromosomes I to IV. The expression data consists of 10 samples from kidney and liver tissues. There are five technical replicates (lanes) per tissue.

# Usage

data(Marioni)

# References

Marioni, J.C. and Mason, C.E. and Mane, S.M. and Stephens, M. and Gilad, Y. (2008) RNA-seq: an assessment of technical reproducibility and comparison with gene expression arrays. *Genome Research*, 18: 1509–1517.

<span id="page-10-1"></span>myCounts *Class myCounts*

#### Description

This is the main class which contains the information needed to do the different analyses.

# Extends

Class eSet (package 'Biobase').

# Quick View

This object will contain the expression data and further information needed to do the exploratory analysis or the normalization such as the length, biotypes, chromosomes and positions for each feature.

Internally, the data is stored as follows:

As myCounts derives from eSet, we have used the slot assayData to store all the expression data, phenoData to store the factors with the conditions, featureData which will contain the variables Length, Biotype, Chromosome, Start Position, End Position for each feature. It has been used the slot experimentData derived from MIAME-class which will contain the type of replicates (biological replicates, technical replicates or no replicates at all).

#### Author(s)

Sonia Tarazona

# See Also

If you need further information to know the methods that can be used, see eSet, AnnotatedDataFrame-class, MIAME-class.

<span id="page-11-1"></span>noiseq *Differential expression method*

# Description

noiseq computes differential expression between two experimental conditions from read count data (e.g. RNA-seq).

#### Usage

noiseq(input,  $k = 0.5$ , norm = c("rpkm","uqua","tmm","n"), replicates = c("technical","biological","no"), factor=NULL, conditions=NULL, pnr = 0.2, nss =  $5, v = 0.02, lc = 1$ )

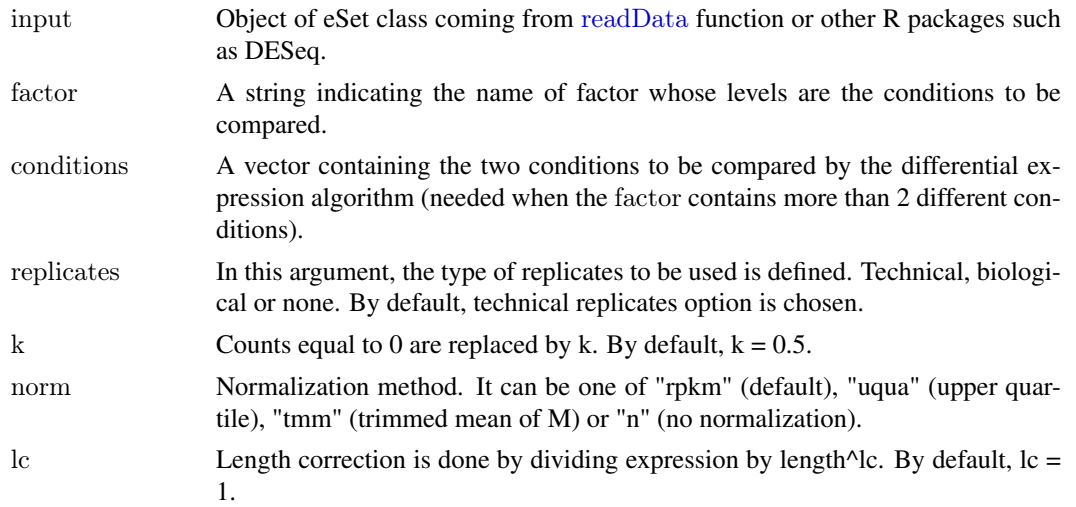

<span id="page-11-0"></span>

#### <span id="page-12-0"></span>noiseq and the contract of the contract of the contract of the contract of the contract of the contract of the contract of the contract of the contract of the contract of the contract of the contract of the contract of the

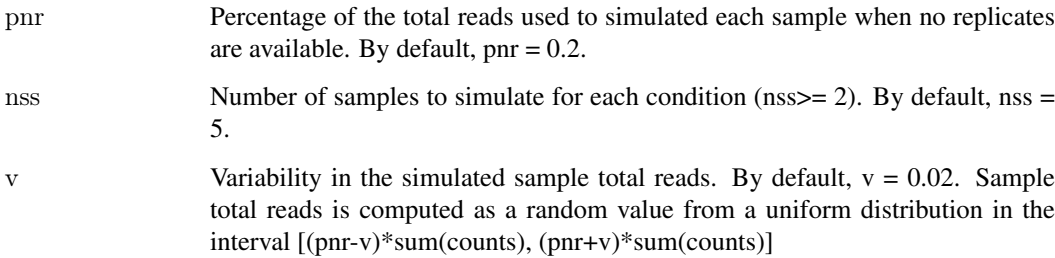

#### Value

The function returns an object of class [Output](#page-14-1)

# Author(s)

Sonia Tarazona

# References

Bullard J.H., Purdom E., Hansen K.D. and Dudoit S. (2010) Evaluation of statistical methods for normalization and differential expression in mRNA-seq experiments. *BMC Bioinformatics* 11(1):94+.

Mortazavi A., Williams B.A., McCue K., Schaeer L. and Wold B. (2008) Mapping and quantifying mammalian transcriptomes by RNA-seq. *Nature Methods* 5(7):621-628.

Robinson M.D. and Oshlack A. (2010) A scaling normalization method for differential expression analysis of RNA-seq data. *Genome Biology* 11(3):R25+.

Marioni, J.C. and Mason, C.E. and Mane, S.M. and Stephens, M. and Gilad, Y. (2008) RNA-seq: an assessment of technical reproducibility and comparison with gene expression arrays. *Genome Research*, 18: 1509–1517.

# See Also

[readData](#page-15-1).

#### Examples

 $\#\#$  Load the input object from Marioni's data as returned by readData() data(myCounts)

## Computing differential expression probability on RPKM-normalized data by NOISeq-real using factor "Tissue" mynoiseq = noiseq(mydata,  $k = 0.5$ , norm = "rpkm", replicates = "technical", factor="Tissue", pnr = 0.2, nss = 5,  $v = 0$ .

 $\#$  Computing differential expression probability on Upper Quartile normalized data by NOISeq-real using factor "Tissu mynoiseq.uqua = noiseq(mydata, k = 0.5, norm = "uqua", replicates = "technical", factor="TissueRun", conditions = c( pnr = 0.2, nss = 5,  $v = 0.02$ , lc = 1)

<span id="page-13-0"></span>

Normalization procedures such as RPKM (Mortazavi et al., 2008), Upper Quartile (Bullard et al., 2010) and TMM (Trimmed Mean of M) (Robinson and Oshlack, 2010). These normalization functions are used within the noiseq function but may be also used by themselves to normalize a dataset.

# Usage

uqua(datos,  $\text{long} = 1000$ ,  $\text{lc} = 1$ ,  $\text{k} = 0$ ) rpkm(datos,  $long = 1000$ ,  $lc = 1$ ,  $k = 0$ )  $tmm(datos, long = 1000, lc = 1, k = 0, refColumn = 1, logratioTrim = 0.3, sumTrim = 0.05, doWeighting = TRU$ 

# Arguments

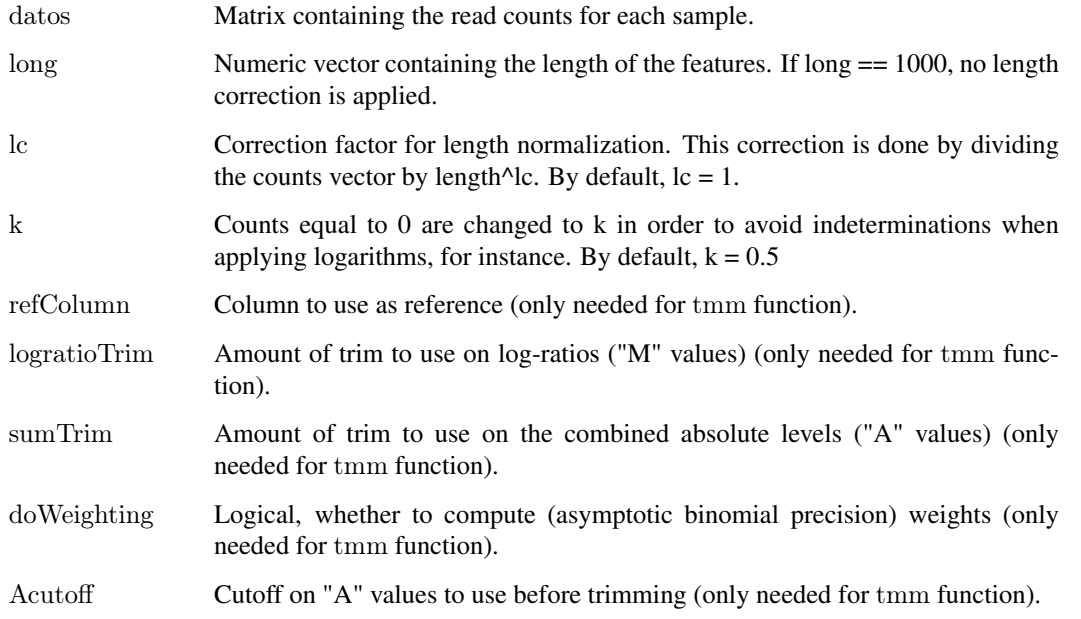

# Details

tmm normalization method was taken from *edgeR* package (Robinson et al., 2010).

Although Upper Quartile and TMM methods themselves do not correct for the length of the features, these functions in NOISeq allow users to combine the normalization procedures with an additional length correction whenever the length information is available.

# Author(s)

#### <span id="page-14-0"></span>Output 2008 and 2008 and 2008 and 2008 and 2008 and 2008 and 2008 and 2008 and 2008 and 2008 and 2008 and 2008 and 2008 and 2008 and 2008 and 2008 and 2008 and 2008 and 2008 and 2008 and 2008 and 2008 and 2008 and 2008 and

#### References

Bullard J.H., Purdom E., Hansen K.D. and Dudoit S. (2010) Evaluation of statistical methods for normalization and differential expression in mRNA-seq experiments. *BMC Bioinformatics* 11(1):94+.

Mortazavi A., Williams B.A., McCue K., Schaeer L. and Wold B. (2008) Mapping and quantifying mammalian transcriptomes by RNA-seq. *Nature Methods* 5(7):621-628.

Robinson M.D. and Oshlack A. (2010) A scaling normalization method for differential expression analysis of RNA-seq data. *Genome Biology* 11(3):R25+.

Robinson M.D., McCarthy D.J. and Smyth G.K. (2010) edgeR: a Bioconductor package for differential expression analysis of digital gene expression data. *Bioinformatics* 26(1):139-140.

# Examples

 $##$  Simulate some count data and the features length  $datasim = matrix(sample(0:100, 2000, replace = TRUE), ncol = 4)$ lengthsim  $=$  sample $(100:1000, 500)$ 

 $\#\#\$ RPKM normalization myrpkm = rpkm(datasim,  $long = lengthsim$ ,  $lc = 1$ ,  $k = 0$ )

 $\#$  Upper Quartile normalization, dividing normalized data by the square root of the features length and replacing counts myuqua = uqua(datasim,  $long = lengthsim$ ,  $lc = 0.5$ ,  $k = 1$ )

 $## TMM$  normalization with no length correction mytmm =  $tmm(datasim, long = 1000, lc = 1, k = 0)$ 

<span id="page-14-1"></span>Output *Output class of NOISeq*

# Description

Output object containing the results from differential expression analysis by NOISeq.

#### Slots/List Components

Objects of this class contain (at least) the following list components:

comparison: String indicating the two experimental conditions being compared and the sense of the comparison.

factor: String indicating the factor chosen to compute the differential expression.

k: Value to replace zeroes in orden to avoid inderminations when computing logarithms.

lc: Correction factor for length normalization. Counts are divided by length^lc.

method: Normalization method chosen. It can be one of "rpkm" (default), "uqua" (Upper Quartile), "tmm" (Trimmed Mean of M) or "n" (no normalization).

replicates: Type of replicates: "technical" for technical replicates and "biological" for biological ones.

results: R data frame containing the differential expression results, where each row corresponds to a feature. The columns are: Expression values for each condition to be used by NOISeq (the

<span id="page-15-0"></span>columns names are the levels of the factor); differential expression statistics (columns "M" and "D"); probability of differential expression ("prob"); "ranking", which is a summary statistic of "M" and "D" values equal to -sign(M)\*sqrt(M^2 + D^2), than can be used for instance in gene set enrichment analysis; "length" of each feature (if provided); chromosome where the feature is ("Chrom"), if provided; start and end position of the feature within the chromosome ("GeneStart", "GeneEnd"), if provided.

nss: Number of samples to be simulated for each condition (only when there are not replicates available).

pnr: Percentage of the total sequencing depth to be used in each simulated replicate (only when there are not replicates available). If, for instance,  $pnr = 0.2$ , each simulated replicate will have 20% of the total reads of the only available replicate in that condition.

v: Variability of the size of each simulated replicate (only used by NOISeq-sim).

#### Methods

This class has an specific show method in order to work and print a summary of the elements which are contained.

## Author(s)

Sonia Tarazona

<span id="page-15-1"></span>readData *Create an object of eSet class*

# <span id="page-15-2"></span>Description

Create an object of eSet class to be used by NOISeq functions by taking R matrix or data.frame objects.

# Usage

```
readData(data, factors, length = NULL, biotype = NULL, chromosome = NULL)
addData(data, length = NULL, biotype = NULL, chromosome = NULL, factors = NULL)
```
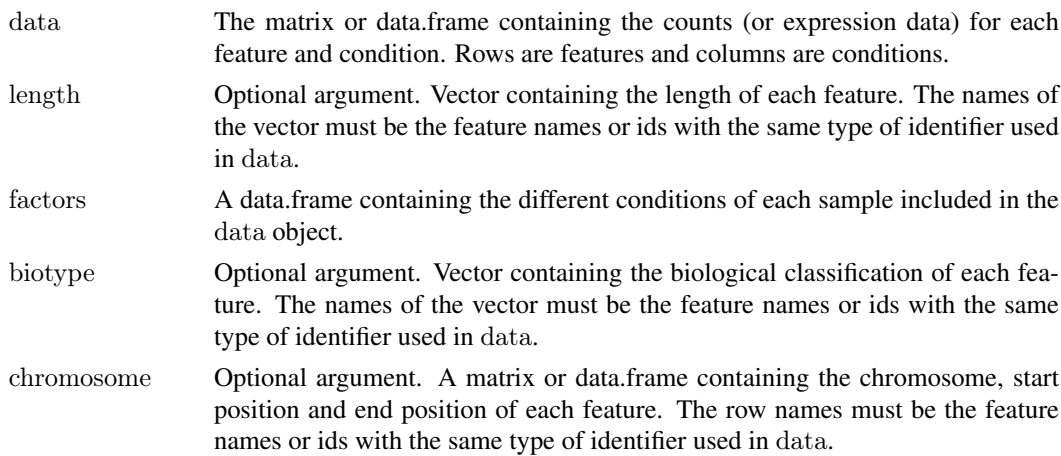

#### <span id="page-16-0"></span>Saturation 2012 **Saturation** 3.17

# Value

It returns an object of eSet class [myCounts](#page-10-1) with all the information defined and ready to be used.

#### Author(s)

Sonia Tarazona

#### References

Marioni, J.C. and Mason, C.E. and Mane, S.M. and Stephens, M. and Gilad, Y. (2008) RNA-seq: an assessment of technical reproducibility and comparison with gene expression arrays. *Genome Research*, 18: 1509–1517.

# Examples

 $#$  Load an object containing the information explained above data(Marioni)

 $#$  Create the object with the data mydata <- readData(data=mycounts, biotype=mybiotypes, chromosome=mychroms, factors=myfactors)

 $#$  Add length annotation to the existing data object mydata <- addData(mydata, length=mylength)

Saturation *Saturation class*

# Description

Saturation class generated from dat() function with type="biodetection". This object contains the number of detected features per biotype at increasing sequencing depths and also the new detections when increasing the sequencing depth in one million of reads.

#### Usage

```
## S4 method for signature 'Saturation'
\text{explo.plot}(\text{object, toplot} = 1, \text{samples} = \text{NULL}, \text{ylim} = \text{NULL}, \text{yrightlim} = \text{NULL})## S4 method for signature 'Saturation'
dat2save(object)
```
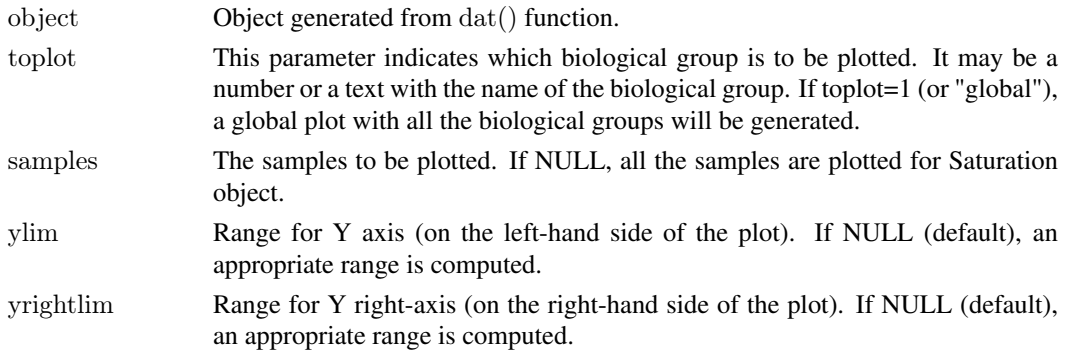

#### Slots/List Components

Objects of this class contain (at least) the following list components:

dat: List containing the information generated by dat() function. This list has the following elements:

saturation: List containing for all the biological classes (and also a global class with all of them together) the saturation data to be plotted for each selected sample (in Y left axis).

bionum: List containing for all the biological classes (and also a global class with all of them together) the number of features for that group.

depth: List containing for each selected sample the increasing sequencing depths to be plotted.

newdet: List containing for all the biological classes (and also a global class with all of them together) the new detection data to be plotted for each selected sample (in Y right axis).

# Methods

This class has an specific show method in order to work and print a summary of the elements which are contained and a dat2save method to save the relevant information in an object cleanly. It also has an explo.plot method to plot the data contained in the object.

# Author(s)

# <span id="page-18-0"></span>Index

∗Topic classes Biodetection, [2](#page-1-0)  $CD.3$  $CD.3$ CountsBio, [3](#page-2-0) DLBio, [9](#page-8-0) myCounts, [11](#page-10-0) Output, [15](#page-14-0) Saturation, [17](#page-16-0) ∗Topic datasets example, [10](#page-9-0) Marioni, [11](#page-10-0)

addData, *[5,](#page-4-0) [6](#page-5-0)*, *[10](#page-9-0)* addData *(*readData*)*, [16](#page-15-0)

Biodetection, [2](#page-1-0) Biodetection-class *(*Biodetection*)*, [2](#page-1-0)

 $CD.3$  $CD.3$ 

CD-class *(*CD*)*, [3](#page-2-0) CountsBio, [3](#page-2-0) CountsBio-class *(*CountsBio*)*, [3](#page-2-0)

dat, *[5](#page-4-0)*, *[10](#page-9-0)* dat *(*Data\_Exploration*)*, [5](#page-4-0) dat2save *(*Data2Save*)*, [4](#page-3-0) dat2save,Biodetection-method *(*Biodetection*)*, [2](#page-1-0) dat2save,CD-method *(*CD*)*, [3](#page-2-0) dat2save,CountsBio-method *(*CountsBio*)*, [3](#page-2-0) dat2save,DLBio-method *(*DLBio*)*, [9](#page-8-0) dat2save,Saturation-method *(*Saturation*)*, [17](#page-16-0) Data2Save, [4](#page-3-0) Data Exploration, [5](#page-4-0) DE.plot *(*Differential expression plots*)*, [7](#page-6-0) degenes, [6,](#page-5-0) *[8](#page-7-0)* Differential expression plots, [7](#page-6-0) DLBio, [9](#page-8-0) DLBio-class *(*DLBio*)*, [9](#page-8-0)

example, [10](#page-9-0) explo.plot, *[5](#page-4-0)* explo.plot *(*Exploratory\_Plots*)*, [10](#page-9-0) explo.plot,Biodetection-method *(*Biodetection*)*, [2](#page-1-0) explo.plot,CD-method *(*CD*)*, [3](#page-2-0) explo.plot,CountsBio-method *(*CountsBio*)*, [3](#page-2-0) explo.plot,DLBio-method *(*DLBio*)*, [9](#page-8-0) explo.plot,Saturation-method *(*Saturation*)*, [17](#page-16-0) Exploratory\_Plots, [10](#page-9-0)

Marioni, [11](#page-10-0) mybiotypes *(*Marioni*)*, [11](#page-10-0) mychroms *(*Marioni*)*, [11](#page-10-0) myCounts, [11,](#page-10-0) *[17](#page-16-0)* mycounts *(*Marioni*)*, [11](#page-10-0) myCounts-class *(*myCounts*)*, [11](#page-10-0) mydata *(*example*)*, [10](#page-9-0) myfactors *(*Marioni*)*, [11](#page-10-0) mylength *(*Marioni*)*, [11](#page-10-0) mynoiseq *(*example*)*, [10](#page-9-0)

noiseq, *[7,](#page-6-0) [8](#page-7-0)*, [12](#page-11-0) Normalization, [14](#page-13-0)

Output, *[6–](#page-5-0)[8](#page-7-0)*, *[13](#page-12-0)*, [15](#page-14-0) Output-class *(*Output*)*, [15](#page-14-0)

# par, *[8](#page-7-0)*

readData, *[5–](#page-4-0)[8](#page-7-0)*, *[10](#page-9-0)*, *[12,](#page-11-0) [13](#page-12-0)*, [16](#page-15-0) rpkm *(*Normalization*)*, [14](#page-13-0)

Saturation, [17](#page-16-0) Saturation-class *(*Saturation*)*, [17](#page-16-0) show,Biodetection-method *(*Biodetection*)*,  $\overline{2}$  $\overline{2}$  $\overline{2}$ show,CD-method *(*CD*)*, [3](#page-2-0) show,CountsBio-method *(*CountsBio*)*, [3](#page-2-0) show,DLBio-method *(*DLBio*)*, [9](#page-8-0) show,Output-method *(*Output*)*, [15](#page-14-0) show,Saturation-method *(*Saturation*)*, [17](#page-16-0)

tmm *(*Normalization*)*, [14](#page-13-0)

uqua *(*Normalization*)*, [14](#page-13-0)